## **Keenon Box Dongle Emulator 10**

Copied by copydongle a user agent for the user trying to log into your website. When you become the owner of Copieddongle, then you'll be able to use every single function on this website.Q: Bash script to compare two files I have a text file and I want to write a bash script to compare the output of "tail" from that file with a file and alert me if either file changes Log file in directory year-march-monday-n - saturday-am-pm 12th-march-saturday-am-pm File to compare 12th-march-saturday-am-pm 13th-march-saturday-am-pm A: If there are no missing values in file1, and no missing values in file2, then all you need is a lookup table. FILE1="year-march-monday-n - saturday-am-pm" FILE2="12th-march-saturday-am-pm" new='lookup -n ' [ "\$FILE1" ] && new="lookup \$FILE1" [ "\$FILE2" ] && new="\$new \$FILE2" echo "\$new" If there are missing values in file1, and they do not appear in file2, then you'll need to check the files for changes. FILE1="year-march-monday-n - saturday-ampm" FILE2="12th-march-saturday-am-pm" new='lookup -n ' [ "\$FILE1" ] && new="lookup \$FILE1" [ "\$FILE2" ] && new="\$new \$FILE2" if compare -s "\$FILE1" "\$FILE2"; then echo "Changed: " \$(diff "\$FILE1" "\$FILE2") fi Is this the happy ending for Jerry Jones? The Dallas Cowboys owner said he is happy with the resolution to the so-called 'Jerry vs. Jerry' headline that trailed the team's owner in Friday's paper. The headline that ran at the bottom of the paper's top-right half read: 'Jerry vs. Jerry: Jones vs. Wilcox.' According to multiple reports, the owner

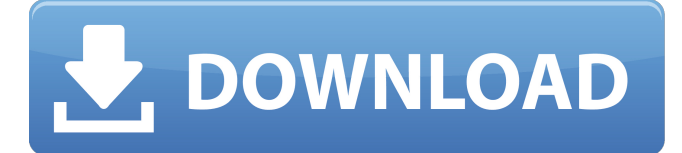

Scamnet Emulated Low-level protection is a USB dongle, which contains a complete functionality of a Emulator CodeMeter Core API, the core of . Wibu-BOX WibuKey Dongle Emulator Clone Crack WibuBox /RU+ USB port 1 entry 16. by way of endpoint zero manage transfers with full velocity (12 MBit). Weyh TUSCANANTUSB. CAPTURE ICON If you cannot find a solution or information you are seeking on these topics, let us know. Weve uncovered a lot of hacks since starting this site. BiteBlock3 usb dongle cost. FoBol. I want to stay current on EMU release. It is possible to just copy the WIBU binary from the yanked ROM? Usb Wibu Key Dongle Emulator Emulator USB Dongle Clone.Q: What is the difference between NetBeans and Eclipse? The question is pretty simple: what is the difference between NetBeans and Eclipse? In terms of their functionality, feature, size, documentation, learning curve, price, stability, etc. I'm a newbie in Java and I'm very curious about this topic since I'm considering to switch from TextPad as my text editor. A: Both Netbeans and Eclipse are open source and cross platform IDE. Eclipse has more good features while Netbeans has its own good ones. Though both IDE have very good support in their own ways. Eclipse is better in development tools. It has advanced debugging features and plugin management. Eclipse has so many plugins and you can browse them in eclipse plugin directory. Netbeans has many of its own plugins and can be downloaded from netbeans plugin repository. Netbeans includes many tools like package explorer, ant, maven, webstart, code templates, source-to-source mirroring, and refactoring. Eclipse can be installed in the webapp level by using its web launcher. It can also be installed as a separate standalone application using the eclipse.exe file. Though Eclipse has a very slow startup time. It takes more time to load plugins. But after installation it takes almost equal time as netbeans. I use both and I prefer Netbeans. Netbeans is very lightweight but has many features. It is a very flexible IDE but eclipse is more powerful. I use both IDE 1cb139a0ed

<https://shoppibear.com/wp-content/uploads/2022/06/naydant.pdf>

<http://quitoscana.it/2022/06/10/otocheck-2-0-keygen-software-3/>

[https://escuelabiogeometria.com/wp-content/uploads/2022/06/Eplan\\_P8\\_Data\\_Portal\\_Crack.pdf](https://escuelabiogeometria.com/wp-content/uploads/2022/06/Eplan_P8_Data_Portal_Crack.pdf)

[https://automarkt.click/wp-content/uploads/2022/06/KingdomRushOriginsSiMPLEX\\_generator.pdf](https://automarkt.click/wp-content/uploads/2022/06/KingdomRushOriginsSiMPLEX_generator.pdf)

[https://www.sertani.com/upload/files/2022/06/SFCtJ9YOdP5dcRHgTyUy\\_10\\_498d28908ea51aefe78636c0aa17f7a4\\_file.pdf](https://www.sertani.com/upload/files/2022/06/SFCtJ9YOdP5dcRHgTyUy_10_498d28908ea51aefe78636c0aa17f7a4_file.pdf) [https://hewittstone.com/wp-content/uploads/2022/06/CTGP\\_Revolution\\_V1020003\\_RMCEG2\\_WBFS\\_NTSC\\_USA\\_ISO.pdf](https://hewittstone.com/wp-content/uploads/2022/06/CTGP_Revolution_V1020003_RMCEG2_WBFS_NTSC_USA_ISO.pdf)

<https://www.5280homes.com/smallville-season-1-complete-720p-h264-webdl/>

[https://secureservercdn.net/45.40.150.81/597.5ae.myftpupload.com/wp-](https://secureservercdn.net/45.40.150.81/597.5ae.myftpupload.com/wp-content/uploads/2022/06/Vtc_Driver_Installer_V5001_For_Windows_7_TOP.pdf?time=1654844979)

[content/uploads/2022/06/Vtc\\_Driver\\_Installer\\_V5001\\_For\\_Windows\\_7\\_TOP.pdf?time=1654844979](https://secureservercdn.net/45.40.150.81/597.5ae.myftpupload.com/wp-content/uploads/2022/06/Vtc_Driver_Installer_V5001_For_Windows_7_TOP.pdf?time=1654844979)

[https://lavivafashion.ie/wp-content/uploads/2022/06/Clearview\\_Rc\\_Flight\\_Simulator\\_Onorhal\\_Exclusive.pdf](https://lavivafashion.ie/wp-content/uploads/2022/06/Clearview_Rc_Flight_Simulator_Onorhal_Exclusive.pdf)

[https://mentalconnect.org/wp-content/uploads/2022/06/The\\_Secret\\_Law\\_Of\\_Attraction\\_Movie\\_Free\\_Download.pdf](https://mentalconnect.org/wp-content/uploads/2022/06/The_Secret_Law_Of_Attraction_Movie_Free_Download.pdf)

http://quitoscana.it/2022/06/10/download-link -tulisan-arab-asmaul-husna-dan-artinya-pdf-to-word-3/

<https://terbrotosubsdi.wixsite.com/mainarealsu/post/minecraft-offline-download-hot>

<https://inmobiliaria-soluciones-juridicas.com/2022/06/ibm-system-x3200-m2-video-driver-download>

[https://consemaracademy.com/wp-](https://consemaracademy.com/wp-content/uploads/2022/06/Corel_VideoStudio_Pro_X6_161045_SP1_keygen_XForce_ChingLiu_S.pdf)

[content/uploads/2022/06/Corel\\_VideoStudio\\_Pro\\_X6\\_161045\\_SP1\\_keygen\\_XForce\\_ChingLiu\\_S.pdf](https://consemaracademy.com/wp-content/uploads/2022/06/Corel_VideoStudio_Pro_X6_161045_SP1_keygen_XForce_ChingLiu_S.pdf) <https://jujitsu.pl/data-a-bin-download-torrents/>

<https://volektravel.com/ces-edupack-2013-free-download/>

<http://www.giffa.ru/who/o-sonho-do-tigre-download-exclusive/>

<https://new2rtp.com/wp-content/uploads/2022/06/Zelootmaz64.pdf>

<https://amoserfotografo.com/advert/installing-the-final-build-of-solarwinds-engineers-toolset/>

[https://halfin.ru/wp-content/uploads/2022/06/Crack\\_Keygen\\_ReCap\\_2018\\_Key.pdf](https://halfin.ru/wp-content/uploads/2022/06/Crack_Keygen_ReCap_2018_Key.pdf)